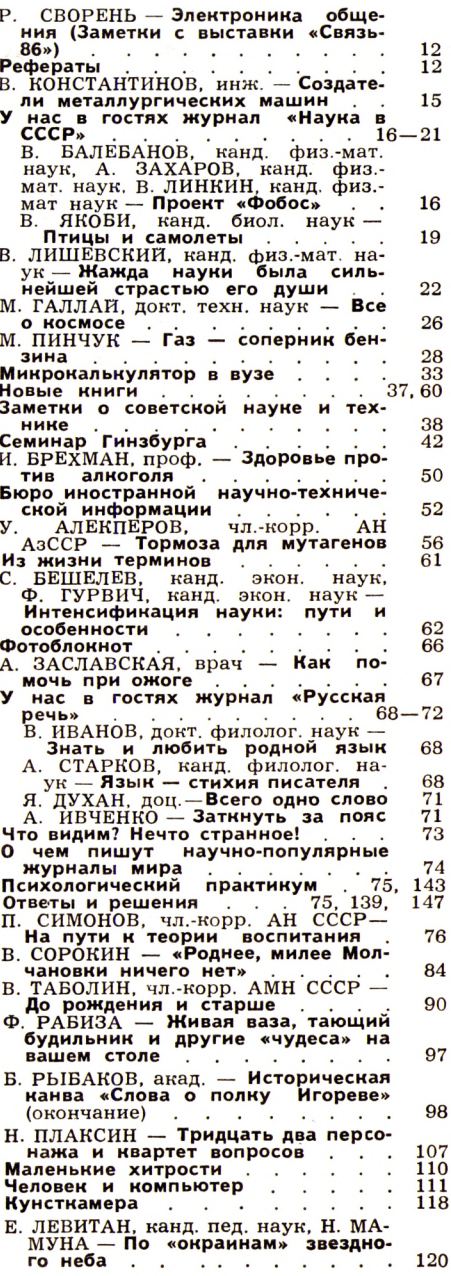

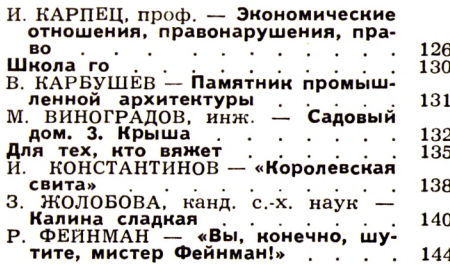

#### ПЕРЕПИСКА С ЧИТАТЕЛЯМИ

В. ПОЛЯКОВ - Сохранить для будущих<br>поколений (148), О дилантине (149),<br>В. КАРЖАВИН, докт. техн. наук - На-<br>учную книгу - всем желающим (149).<br>Л. БАТУРИН - Дерево - сад (150).

Кроссворд с фрагментами . . . 152 ВЕСТИ ИЗ ИНСТИТУТОВ,

# ЛАБОРАТОРИЙ, ЭКСПЕДИЦИЙ

Г. ЛЬВОВ — Кольцами Урана управля-<br>ют спутники (154). Лазер против склеро-<br>за (156). Дефектоскоп-автомат (157).

Л. СЕМАГО, канд. биолог. наук -159

### **НА ОБЛОЖКЕ:**

1-я стр. — Высокочастотный плазмотрон<br>для нанесения износостойких покрытий<br>на детали машин. Эта установка работа-<br>ет в производственном объединении «Но-<br>восибавторемонт» Министерства авто-<br>мобильного танспорта РСФСР. (Фо 1-я стр. - Высокочастотный плазмотрон

## НА ВКЛАДКАХ:

1-я стр. — Газ вместо бензина. Рис.<br>, Чеснокова (см. статью на стр.

1-я стр. — Газ вместо бензина. Рис.<br>
10. Чеснокова (см. статью на стр.<br>
28).<br>
23. 2-3-я стр. — Цифровые методы в<br>
ввукозаписи, радиовещания, телевидения.<br>
Рис. М. Аверьянова (см. статью на<br>
Стр. 2.<br>
4-я стр.— Иллюстрации

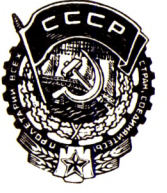

**ОРДЕНА** 

наука и жизнь **OKTЯБРЬ** No 10 1986 Издается с октября 1934 года

ЕЖЕМЕСЯЧНЫЙ НАУЧНО-ПОПУЛЯРНЫЙ ЖУРНАЛ ЛЕНИНА ВСЕСОЮЗНОГО ОБЩЕСТВА

«ЗНАНИЕ»

#### M *U* K P O K A A **b** K Y A S T O P B **B Y** 3 **E**

Студент проводит лабораторную работу. Сняты показания приборов, пора приниматься за расчеты. В тех цифрах и соотношениях, графиках и диаграммах, которые будут получены сейчас, найдут свое выражение результаты небольшого исследования, выполненного за лабораторным столом.

Не приходится доказывать, что полнота и точность этих результатов во многом зависят от средств, применяемых для расчетов. В век компьютеризации естественно обратиться за помощью в вычислениях к электронной вычислительной машине. Но к какой именно! Очевидно, очень мощная ЭВМ здесь отнюдь не требуется, поскольку студенческая лабораторная работа не предполагает усложненных вычислений. Возможно, здесь был бы наиболее хорош персональный компьютер, но машины этого класса еще не получили желаемого распространения.

А если привлечь к делу карманные ЭВМ, программируемые микрокалькулятопри умелом использовании они способны значительно обогатить вузовский учеб-<br>- ры! При умелом использовании они способны значительно обогатить вузовский учеб-<br>ный процесс. Более того, для некоторых расчетов, которые приход студенту, оптимальным вычислительным средством являются именно программируемые микрокалькуляторы.

К такому выводу приходят участвующие в публикуемой ниже беседе доктор тех-<br>нических наук, заведующий кафедрой математической теории микропроцессорных или от правления Ленинградского государственного университета имени А. А. Жда-<br>нова Г. Г. МЕНЬШИКОВ, доктор технических наук, заведующий кафедрой электротехники Московского станкоинструментального института О. П. МИХАЙЛОВ, кандидат техники мескетелеге становиструменталегет институте от на интенситету истранизации<br>нических наук, заведующий кафедрой экономики, управления и научной организации<br>труда Свердловского инженерно-педагогического института Э. Ф. дидат технических наук, доцент кафедры метрологии и климатологии Томского государственного университета имени В. В. Куйбышева В. И. СЛУЦКИЙ.

Г. Г. МЕНЬШИКОВ. В мнениях многих специалистов по вычислительной технике сквозит незаслуженное пренебрежение к программируемым микрокалькуляторам. Порой доходит до того, что исследователь, выполнивший ключевой расчет своей работы на калькуляторе, стыдится говорить об этом! Но что же в этом плохого? Ведь программируемый микрокалькулятор это миниатюрная ЭВМ, предназначенная для решения очень многих и весьма непроных задач. Естественно, конкурировать с<br>стых задач. Естественно, конкурировать с<br>серьезной вычислительной техникой он не может, но у него есть уникальное преимущество - возможность индивидуального использования в любое время. ...<br>В. И. СЛУЦКИЙ. Противопоставлять друг

другу имеющиеся вычислительные средства разных типов неразумно - правильнее

рассматривать их как набор инструментов для инженерного труда, где каждый инструмент имеет предпочтительную область применения. На практике встречается немало задач, для решения которых наиболее подходит именно программируемый микрокалькулятор.

Выделить эти задачи, создать необходимое программное обеспечение для их решения, научить специалистов именно так их решать проще всего в вузе. Выгоды<br>очевидны: с одной стороны, это реальная ния вычислительной техники, а с другой стороны, это создание и наращивание фонда производственных алгоритмов, без которого о компьютеризации говорить вообще бессмысленно.

На кафедре электротехники<br>Московского станкострои-<br>тельного института програм-<br>мируемые микрокалькулятопировления и пированная<br>рудованная ими учебная<br>лаборатория) широко исламиратирия) широко ис-пользуются для решения<br>задач лабораторного практи-<br>кума, несмотря на то что<br>кафедра располагает и бо-<br>лее мощными ЭВМ.<br>— На стройплощадке начи-

лее мощными ЭВМ.<br>На стройплощадке начи-<br>наются планировочные ра-<br>боты. Грунт из выемок<br>должен быть перемещен и<br>уложен в насыпи. Трудоем-<br>ность и продолжительность<br>планировочных работ во<br>много объема перемещаемого<br>грунта и перемещения, характери-<br>зуемой некоторым усреднен-

3. «Наука и жизнь» № 10.

ным показателем Lcp. B ным поназателем Lcp. В<br>большинстве случаев при<br>ручных вычислениях его<br>определяют как расстояние<br>между обобщенными центра-<br>ми тяжести выемок и насы-<br>пей. Ради большей точности. нем. гади оолвшим почности<br>Ходится подразделять на ча-<br>Сти, в которых выемки про-<br>Тивостоят насыпям.

Тивостоят насыпям,<br>Подобного подразделения<br>можно избежать за счет<br>модификации расчетного<br>метода — вести расчеты так,<br>как будто грунт вначале<br>перевозится из выемок или<br>насыпей в сответствующие<br>обобщенные центры тяженасыпен в соответствующие<br>собощенные центры тяже-<br>сти. Конечно, в действитель-<br>ности грунт так никто во-<br>эить не будет, но точность<br>расчета благодаря такому<br>представлению значительно повышается. **Молификация** 

повышается. Модификация<br>влечет усложнение расчет-<br>ных формул, но если вычис-<br>ления ведутся на програм-<br>мируемом микрокалькулято-<br>ре, это усложнение практи-<br>ески не ощущается.<br>Новый подход к определе-<br>нию средней дальности

Э. Ф. НИСТРАТОВ. Как показывает практика, ограниченных возможностей программируемых микрокалькуляторов вполне хватает для большей части лабораторных работ, расчетов по курсовым и дипломным проектам. Происходит это потому, что здесь мы располагаем в основном старой методической базой, ориентированной на вычисления, которые до сих пор приходилось выполнять вручную или на логарифмической линейке. Программируемый микрокалькулятор существенно облегчает и ускоряет подобные расчеты.<br>• Ускоряет подобные расчеты.<br>• О. П. МИХАЙЛОВ. Это, конечно, не зна

чит, что он лучше других ЭВМ приспособлен к учебному процессу. С помощью более мощных машин учебная сторона диалога «студент-компьютер» может быть существенно расширена. ЭВМ может выступать в роли наставника, помогающего принять верное решение, в качестве информационной системы, поддерживающей необходимые действия человека, в роли экзаменатора, контролирующего знания<br>обучающихся. Однако если придерживать ся лишь вычислительного аспекта, то тут я согласен с коллегами: программируемый микрокалькулятор в основном вполне соответствует нуждам индивидуальной работы студента - как в домашних условиях, так и при проведении групповых занятий, насыщенных часто повторяющимися, относительно несложными вычислениями.

«Цель расчетов - не числа, а понимание»,- этот афоризм особенно справедлив для высшей школы. Сама процедура решения и средство, которое при этом применено, как бы отступают на задний план. Ради лучшего понимания вопроса, стоящеза расчетами, вычислительная задача **ro** разбивается на этапы в рамках логики изучаемой темы: необходимые логические действия на стыках этапов препоручаются обучающемуся, сами же этапы представляют собой задачи несложные, предполагающие лишь рутинные вычисления. При этом становится очевидным излишеством привлечение больших ЭВМ, возможности которых предусматривают решение задач без участия человека в максимально возможном объеме. Программируемый микрокалькулятор в такой ситуации уместнее.

Существуют по крайней мере еще два обстоятельства, которые следует учитывать, выбирая конкретные вычислительные средства для решения учебных задач: расчеты во время занятий с обучающимися должны производиться одновременно всеми студентами группы, причем каждая группа должна находиться в обособленной аудитории или лабораторном помещении. большой машине сразу все студенты прийти не могут. Принцип «человек идет к машине» в таких условиях должен замениться другим, противоположным - «машина идет к человеку». Соблюдая его, нужно либо создать вычислительные сети во главе с центральной машиной, либо максимально насыщать аудитории элементарными вычислительными средствами, либо развивать оба подхода вместе.

Создать вычислительную сеть, обслуживающую одновременно несколько тысяч пользователей, сложно, дорого и вряд ли по силам большинству институтов. А программируемые микрокалькуляторы нетрудно ввести в состав вычислительной сети на этих этапах, где их возможностей и быстродействия достаточно. Затраты на приобретение 200 программируемых микрокалькуляторов равны затратам на приобретение и установку одной персональной ЭВМ. Иногда в числе решающих факторов могут оказаться габариты вычислительной техники — например, далеко не всегда<br>возможно установить дисплей на рабочем столе.

Э. Ф. НИСТРАТОВ. Учиться работать с ЭВМ сегодня приходится не только студентам, но и преподавателям. Причем последним куда сложнее, поскольку на их плечи ложится ответственность за создание необходимого методического обеспечения для студенческих работ. Здесь преподаватель зачастую вступает на нелегкий путь проб и ошибок, проверяя на практике эффективность того или иного применения

мых первокурсникам Ленинпрадсмого элемтротехниче-<br>ского института имени В. И.<br>Ульянова (Ленина), требует-<br>ся выяснить свойство реше-Ульянова (Ленина), требует-<br>Ся выяснить свойство реше-<br>ний несложного уравнения типа<br>у-f(x, y), не решая его в яв-<br>ном виде. Студент должен у-f(x, y), не решая его в яв-<br>ном виде. Студент должникой<br>плоскости область, в ко

этот метод, дается студенту<br>в готовом виде. Он должен<br>лишь дополнить ее подпро-<br>граммой, где вычисляется<br>правая часть дифференци-<br>праммой предусмотрен ра-<br>счет с некоторым заланным иранними иредусмотрен раз-<br>- и уменьшенным заданным<br>- и уменьшенным вдвое ша-<br>- гом по оси х. Это дает решения.

При оперативной обработ не сигналов радиозонда в<br>аэрологических наблюдениях аэрологических наслюдительства<br>обработки сигналов с помощью ЭВМ. Программируемый щью эвм. программируемын микрокалькулятор<br>Микрокалькулятор там, где<br>пока еще приходится обра-<br>батывать информацию вруч-<br>ную. Если же калькулятор<br>используется в учебных це-<br>лях, он демонстрирует работу большой ЭВМ на отдельооту оольшой эвм на отдель-<br>ных этапах, помогает понять<br>на конкретных результатах<br>связь разнообразных пара-<br>метров. Микрокалькультор.<br>с комплектом нужных прометров. Микрокалькулятор<br>Грамм заменяет применяв-<br>Шиеся ранее для этой цели<br>Многочисленные таблицы и<br>номограммы, специальные<br>линейки и планшеты. Тре-<br>буюмые вазультаты получа. личение и пишение получа-<br>отся быстрее и проще, воз-<br>растает надежность вычислений.

Прикладные программы<br>и методика применения программируемых микрокальку-<br>ляторов в аэрологических<br>наблюдениях разработаны<br>на кафедре метеорологии<br>Государственного универси-<br>тета имени В. В. Куйбышева.<br>С их помощью определя

вычислительной техники в читаемой им дисциплине.

Нужно ли говорить, что для такого экспериментирования нужен специальный ин-<br>струмент? Большие ЭВМ на эту роль не подходят — слишком велики затраты вре-<br>мени на подготовку, требуется решать<br>много организационных моментов. Персональные ЭВМ приспособлены для нее значительно лучше, однако пока это еще достаточно редкий инструмент. Остается программируемый микрокалькулятор. С его помощью преподаватель без особых хлопот проверяет задуманные методические приемы, совершенствует используемый математический аппарат решаемых задач, делая его более пригодным для машинного подхода.

Наконец, возникает уверенность в правильности методической постановки задачи. Вот тут уже можно переходить на большую ЭВМ.

О. П. МИХАЙЛОВ. А можно ограничиться и карманными ЭВМ - все теми же программируемыми микрокалькуляторами. На нашей кафедре они широко используются для решения задач лабораторного практикума, несмотря на то, что кафедра имеет свою собственную вычислительную лабораторию, оснащенную значительно более мощными ЭВМ.

Основные задачи, встречающиеся в нашем практикуме по теоретическим основам электротехники, можно условно подразделить на три типа: статистическая обработка результатов эксперимента; расчеты, необходимые для оперативного сравнения экспериментальных данных с теоретическими или для получения исходных параметров в начале эксперимента; расчеты, необходимые для управления экспериментом, выполняемые по ходу его проведения в реальном масштабе времени. В одних лабораторных работах мы используем «Элек-<br>тронику МК-56», в других — «Электронику МК-64», оснащенную встроенным аналогоцифровым устройством, что позволяет автоматизировать снятие разнообразных показателей приборов в нужном темпе.

Г. Г. МЕНЬШИКОВ. С помощью программируемого микрокалькулятора можно решать и многие задачи вузовского курса высшей математики: составление таблиц функций по их явному заданию, вычисление пределов, нахождение корней уравнений и составление таблиц функций по их неявному заданию алгебраическими или трансцедентными уравнениями, вычисление интегралов, в том числе и несобственных, суммирование рядов, вычисление функций двух переменных и построение линий уровня, разложение функций в ряды<br>Фурье, в том числе по произвольной системе базисных функций, интегрирование дифференциальных уравнений первого и второго порядков методом Рунге-Кутта или уравнений более высоких порядков методом Эйлера.

Многие программы для решения перечисленных задач имеются в изданных за последнее время сборниках прикладных программ - А. Н. Цветкова и В. А. Епанечникова, Я. К. Трохименко и Ф. Д. Любича. Для решения других задач нужно эти программы составить. Делает это, конечно, не студент. От него в ходе выполнения работребуется лишь квалифицированно ты встроить в имеющуюся программу блок непосредственного вычисления заданной функции и расчетом проверить положения проходимого теоретического материала. Мы планируем выполнение работ такого рода как в виде домашних заданий, так и в виде практических занятий в аудитории.

В. И. СЛУЦКИЙ. На нашей кафедре программируемые микрокалькуляторы применяются для проведения лабораторных работ по аэрологии, климатологии и метеорологии. Калькулятор с набором программ позволил отказаться от многих специальных планшетов, линеек, необходимых при ручных методах расчетов. Значительно возросла интенсивность занятий. Существенно изменилась математическая структура учебных задач. Легче стало вычислять интегралы, оперативно решать небольшие системы уравнений и т. п. Большой резерв

параметры ветра на задан-

параметры ветра на задан-<br>ных высотах, результирую-<br>ций ветер для вертикально-<br>го слоя атмосферы, зависи-<br>мость скорости ветра от вы-<br>соты, давление воздуха на<br>заданных высотах, верти-<br>туры и т.д.<br>- заданных приходится ра

венного корня уравнения<br>пятой степени. С ее по-<br>мощью отыскивается этот<br>полинома четвертой степе-<br>полинома четвертой степе-<br>ни, корни которого равны<br>исходного полинома. На<br>втором калькуляторе ве-<br>лется разложение полученисходного полинома. На<br>втором калькуляторе ве-<br>дется разложение получен-<br>ного уравнения четвертой<br>степени на два квадратных<br>уравнения. Их действитель-<br>отыскиваются на третьем<br>калькуляторе. При извест-<br>калькуляторе. При из нальнуляторе. при извест-<br>ном навыне таким комплек-<br>сом сумеет пользоваться да-<br>же один человек. Коэффи-<br>циенты можно выписывать<br>на вычислительный бланк, на вычисличельный пакета силь-<br>но различаются по быстро-<br>действию, или непосреддеиствию, или непосред<br>ственно переносить с инди<br>катора одного микрокальку

лятора в регистры другого.

лятора в регистры другого,<br>если время выполнения<br>наждой программы пример-<br>но одинаково.<br>Мыслимо и «параллельное<br>торов. Допустим, для по-<br>строемия графика или для<br>строемия графика или для<br>естся вычислить значение<br>некоторой нение представлен на палет<br>во столько же раз. Одновре-<br>менно на каждом калькулятенно на каждом калькуля-<br>торе рассчитывается одна<br>из группы точек, располо-<br>женных рядом. Затем на-<br>чинается расчет точек сле-<br>дующей группы и так да-<br>лее.

здесь представляют итерационные методы, практически не используемые при ручных вычислениях.

Однако облегчение труда и экономия времени могут быть достигнуты только при использовании готовых программ и тщательной методической подготовке лабораторных работ. Приступая к их подготовке, прежде всего следует очертить круг задач, которые целесообразно решать с применением программируемых микрокалькуляторов в рамках дисциплины, и составить перечень алгоритмов. Кому-либо из преподавателей приходится изучить калькулятор и ориентировочно оценить его применимость и рентабельность. В соответствии с его возможностями следует изменить математическое содержание решаемых задач, углубить и расширить его.

Следующий этап работ, достаточно сложный и трудоемкий — составление и отладка программ. Большое внимание приходится уделять не только математической стороне решения задач, но также и группировке исходных показателей в виде ясных таблиц, упрощению команд управления программой при расчетах, понятной индикации. Следует заботиться о четкой инструкции к программе, контрольных примерах для проверки ее правильной работы. Сделать все должным образом с первого раза, как правило, не удается. Считать программу готовой к использованию в учебном процессе можно только после того, как она пройдет экспериментальную «обкатку». По этой причине нецелесообразно планировать издание методической литературы сразу большим тиражом — луч^ ше сделать это после года практической эксплуатации программы и методики. Следует учитывать и то, что внедрение микрокалькуляторов в учебный процесс поначалу носит инициативныи характер и осуществляется за счет усилий одного-двух преподавателей. Более широкое распространение методики в рамках кафедры требует обучать работе с калькулятором других преподавателей, на что также требуются время и определенные усилия.

. **П. МИХАЙЛОВ.** Удобство применения программируемых микрокалькуляторов мы оценили быстро. Правда, в методическом плане они поставили перед нами много проблем. Во-первых, резко возросла точность расчетов, и сегодня мы уже полностью перешли от электромеханических приборов к цифровым, как более точным. Значительно увеличились интенсивность, насыщенность лабораторных занятий, изменился и математический аппарат обработки данных — без достаточно полного статистического анализа, без хорошо выполненной апроксимации экспериментальных данных лабораторную работу у нас сегодня не сдать. Удалось освободить-Ся от всех второстепенных приемов и методов, связанных С математическими трудностями, с применением ручных, графических приближенных вычислений. Внимание студента концентрируется на существе решаемой задачи. Практика показала, что управление микрокалькулятором во время вычислений не требует от студента какойлибо специальной подготовки и уже на самом первом лабораторном занятии, за 5— 10 минут он уверенно осваивает команды записи показателей в память калькуля-

тора и пуска программы на счет. **و.** . **НИСТРАТОВ.** С любопытной неожиданностью столкнулись мы при проведении экспериментальной курсовой работы по дисциплине «Вычислительная техника в учебном процессе», которая появилась в нашем Свердловском инженерно-педагогическом институте в 1983 году. Суть работы проста — будущий преподаватель должен переработать методические указания к одной из действующих лабораторных работ по техническим дисциплинам, вводя в нее вычисления на микрокалькуляторе. Так вот, часть лабораторных работ после такой переработки потеряла смысл, так как, кроме описания расчетов, эти работы ничего не содержали. Во многих работах были обнаружены ошибки, неточности. No самое главное — пересмотренные таким образом лабораторные работы стали более стройными и логичными в отноше-НИИ существа изучаемого предмета.

**В.** и. **СЛУЦКИЙ.** Думается, что применение программируемых Микрокалькуляторов в вузах — это естественный и необходимый шаг не только ввиду учебных задач. Дело имеет серьезную социальную и экономическую подоплеку. Можно не сомневаться, например, в активной позиции специалистов по отношению к вычислительной технике, если в ходе вузовского обучения они использовали хотя бы микрокалькулятор. Считать по старинке там, где много однотипных вычислений, они уже никогда не будут.

Сднако чтобы считать на микрокалькуляторе, нужно в достаточной степени его знать. Сптимально было бы, если бы студенты приходили на кафедры специальных дисциплин, уже владея всеми основными приемами работы с ним. Пока что этого нет. В 1984 году наша кафедра ввела в план второго семестра курс «Применение программируемых микрокалькуляторов для решения метеорологических задач», и первокурсники с энтузиазмом осваивают карманную ЭВМ, так как убеждаются в ее практической необходимости. Многие приобретают собственные микрокалькуляторы. Практика показывает, что для занятий с группой достаточно иметь 15— 20 вычислительных машинок, чтобы их можно было установить на каждый стол, в целом кафедре нужно 30—35 калькуляторов, чтобы была подмена машинам, вышедшим из строя и требующим ремонта, а также для индивидуальной работы преподавателей и студентов.

. **П. МИХАЙЛОВ.** Я занимаю иную позицию в этом вопросе. Na мой взгляд, кафедрам специальных дисциплин нецелесообразне обучать студентов программированию на микрокалькуляторах, к тому же, в ходе занятий расточительно было бы тратить время на ручной набор программ, на исправление ошибок набора, связанных с неверными действиями или с ложным

срабатыванием клавиш. Мы решили автоматизировать набор, объединив калькуляторы «Электроника МК-56» в вычислительную сеть с ЭВМ «Электроника ДЗ-28», на путо солла о сим можно при магнитной ленте которой записаны все<br>необходимые программы. С помощью завода-изготовителя микрокалькуляторов все «МК-56» в лаборатории были подключены к преобразователю кодов цифровых и операционных клавиш, и процесс ввода программ протекает надежно, хотя и не очень быстро: полторы-две минуты для записи<br>программы полной длины. С помощью специального переключателя можно вести либо запись одной программы на все микрокалькуляторы в лабораторном помещении, либо запись разных программ на отдельные микрокалькуляторы. Это позволяет проводить одновременно различные лабораторные работы, например, во время дополнительных занятий.

Г. Г. МЕНЬШИКОВ. Выгод от применения программируемых микрокалькуляторов в вузе немало. Я, например, убежден, что они способствуют раннему распознаванию склонностей и таланта студента. Нередко слабый, казалось бы, студент оказывается асом в программировании и, почувствовав себя в чем-то сильным, «вытягивает» и все остальное.

Может быть, на мою убежденность повлияла специфика подготовки наших студентов - мы считаем, что для специалиста по микропроцессорной технике практика программирования на мнемокодах должна предшествовать изучению алгоритмических языков высокого уровня. Однако есть и вполне объективные показатели, свидетельствующие о целесообразности освоения программируемых микрокалькуляторов<br>каждым студентом. Так, например, раньше на кафедре мы успевали просчитать с ных задания студента в течение семестра (имеется в виду не производительность ЭВМ, а весь комплекс организационно-методических мероприятий, связанных с использованием больших ЭВМ для решения учебных задач). С применением же программируемых микрокалькуляторов число

таких заданий возросло до 15-20. Правда, такой выигрыш достижим лишь тогда, когда каждый студент обеспечен вычислительной для индивидуальной работы. машинкой В известной степени делу помогает оснащение специальных классов. Но думается, что в вузах сегодня необходимы специализированные библиотеки («компьютеки»), где студент мог бы взять микрокалькулятор в личное пользование сроком на год или два.

Э. Ф. НИСТРАТОВ. В нашем институте имеется 400 программируемых микрокалькуляторов «Электроника МК-56». Большая часть находится на кафедрах и в учебных аудиториях, около 50 штук переданы в читальные залы и общежития института. Выдаются они, как и книги, на студенческие билеты. Их ремонтом в институте занимается отдел АСУ. Единственная сложность заключается в том, что выдача микрокалькуляторов не входит в объем работ, учитываемых при определении штатов фонда заработной платы работников библиотеки.

Студенты к этой системе привыкли очень быстро и берут микрокалькуляторы не только для занятий с применением готовых программ, но и для выполнения индивидуальных работ с большим объемом вычислений. Появились энтузиасты, разрабатывающие разнообразные программы, которыми пользуется вся группа, а иногда и другие группы. Явно напрашивается следующий шаг - выдавать в библиотеке не только микрокалькуляторы, но и сборники учебных программ для них.

Такие сборники еще предстоит создать. Дело это, безусловно, стоящее. Какими бы ни были те ЭВМ, с которыми придется работать выпускнику вуза на производстве, он всегда с благодарностью вспомнит<br>маленький программируемый микрокалькулятор, с помощью которого он когда-то приобщался к вычислительной технике, придумывал нехитрые алгоритмы и составлял свои первые программы.

> Беседу вел С. КОМИССАРОВ

#### $\bullet$ B bl E  $H$   $M$  $T$   $M$ н K

В. В.<br>ия, 1986. **Жуковский.** М.<br>399 с., илл.<br>людей). Вып. Афанасьев

Афанасьев В. В. Жуковский. М. Молодая гвардия, 1986. 399 с., илл. (Жизнь замечательных людей). Вып. 4. (665). 150 000 экз. 1 р. 80 к. Замечательный русский поэт, созда-<br>тель поэтической системы языке, для для для созда-<br>

психиатрии и нейропсихологии, В. Т.<br>Бахур приглашает совершить своеобраз-<br>ное путешествие в глубь нашего «я», показывая при этом, что в основе самых<br>сложных психических функций и явле-<br>ний, в том числе и сознания и подсо ние.-- на эти и другие вопросы отвечает

инис. – на эти и другие вопросы отвечает<br>ние. – на эти и другие вопросы отвечает<br>Лукина. – Л. Изд-во Ленингр. ун-та.<br>1986. 296 с. 25 000 экз. 1р. 60 к.<br>Яркий, красочный мир пернатых, жи-<br>вущих в тродических странах, давн

# Главный редактор И. К. ЛАГОВСКИЙ.

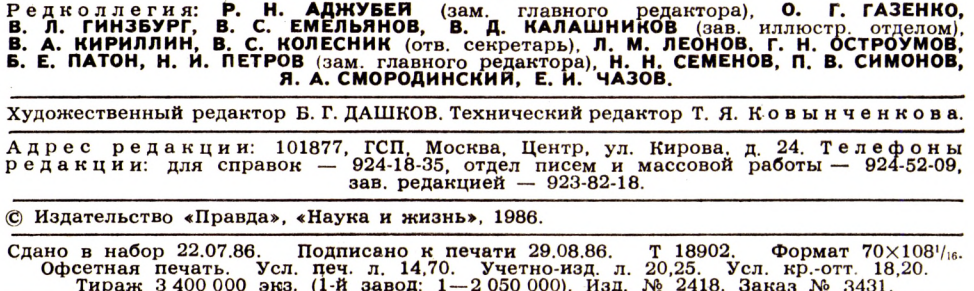

Ордена Ленина и ордена Октябрьской Революции типография имени В. И. Ленина<br>издательства ЦК КПСС «Правда». 125865, ГСП, Москва, А-137, улица «Правды», 24.